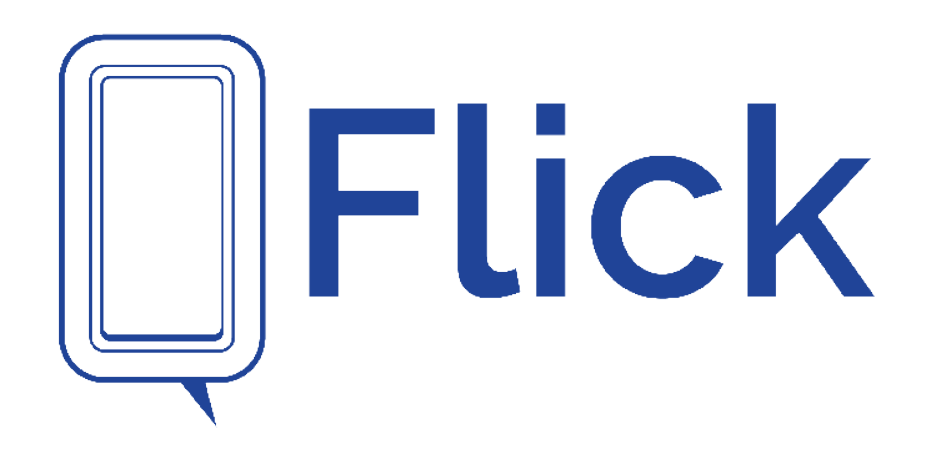

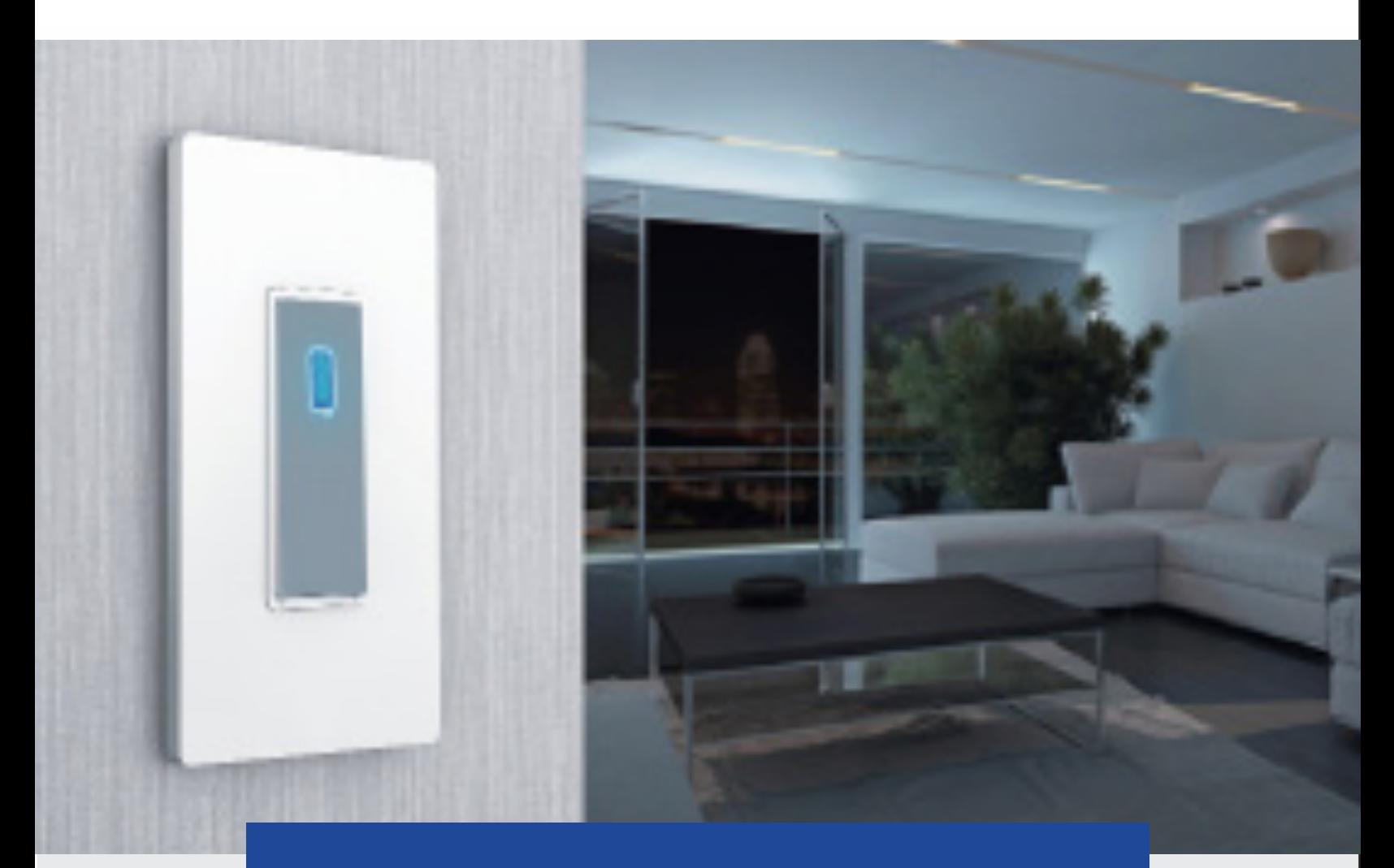

## Install Guide

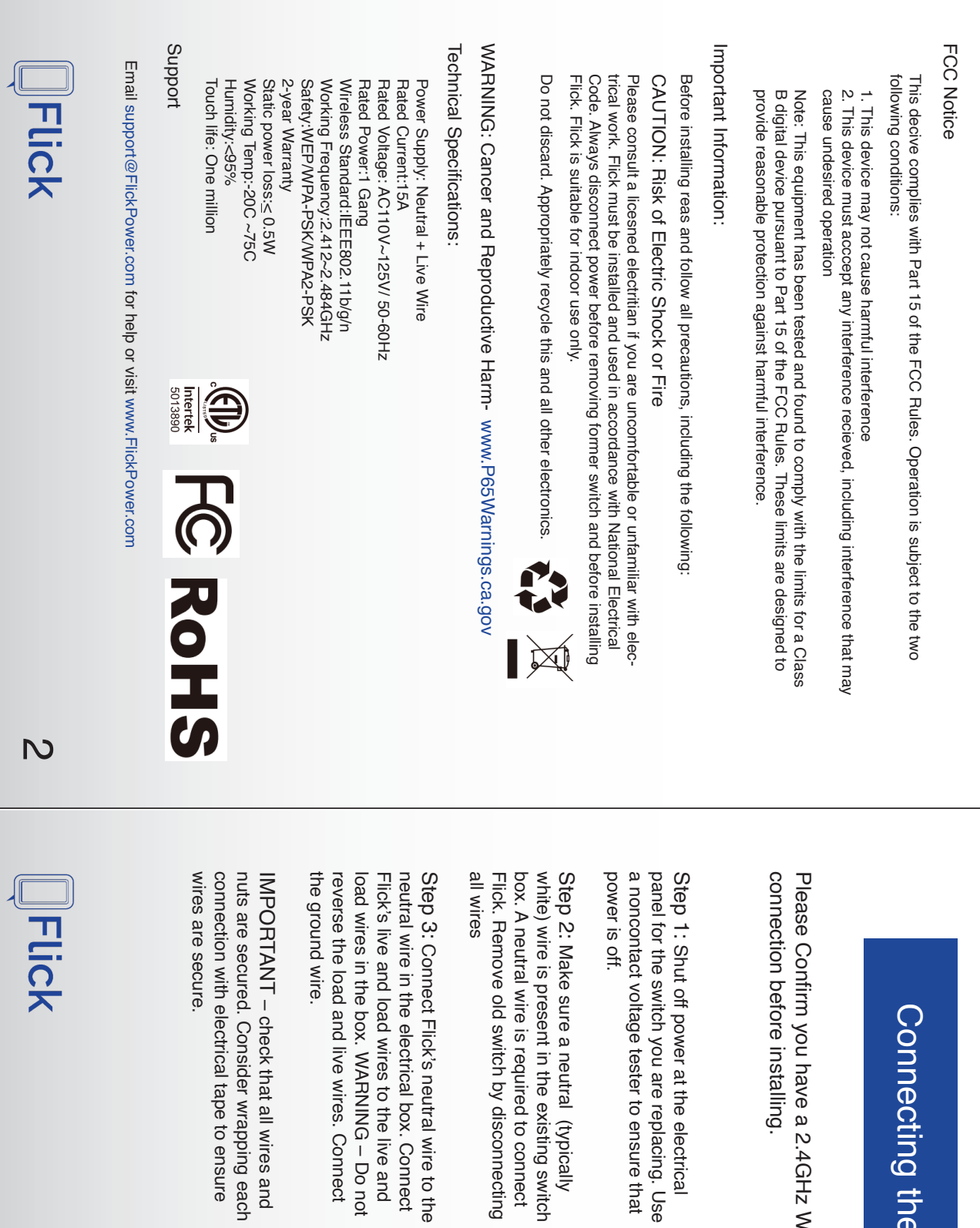

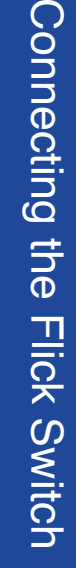

Please Confrm you have a 2.4GHz Wi-Fi  $\frac{1}{2}$  Mi-Fi

Jse<br>at

white) wire is present in the existing switch Flick. Remove old switch by disconnecting යි 오

load wires in the box. WARNING – Do not neutral wire in the electrical box. Connect Connect Flick's neutral wire to the 유 <u>ੇ ਜ</u>

– check that all wires and ā,

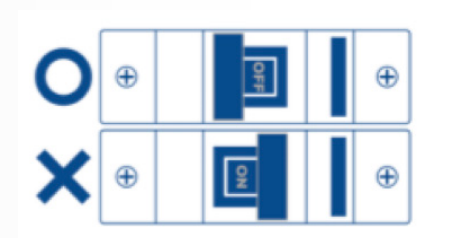

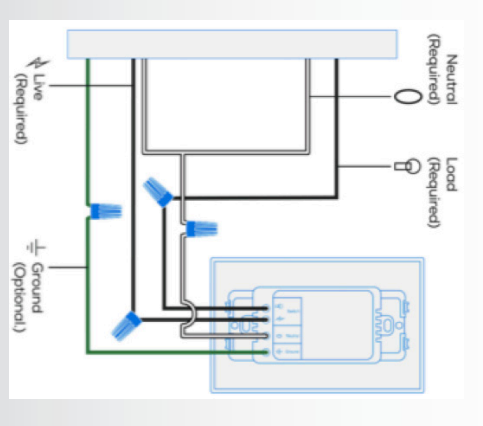

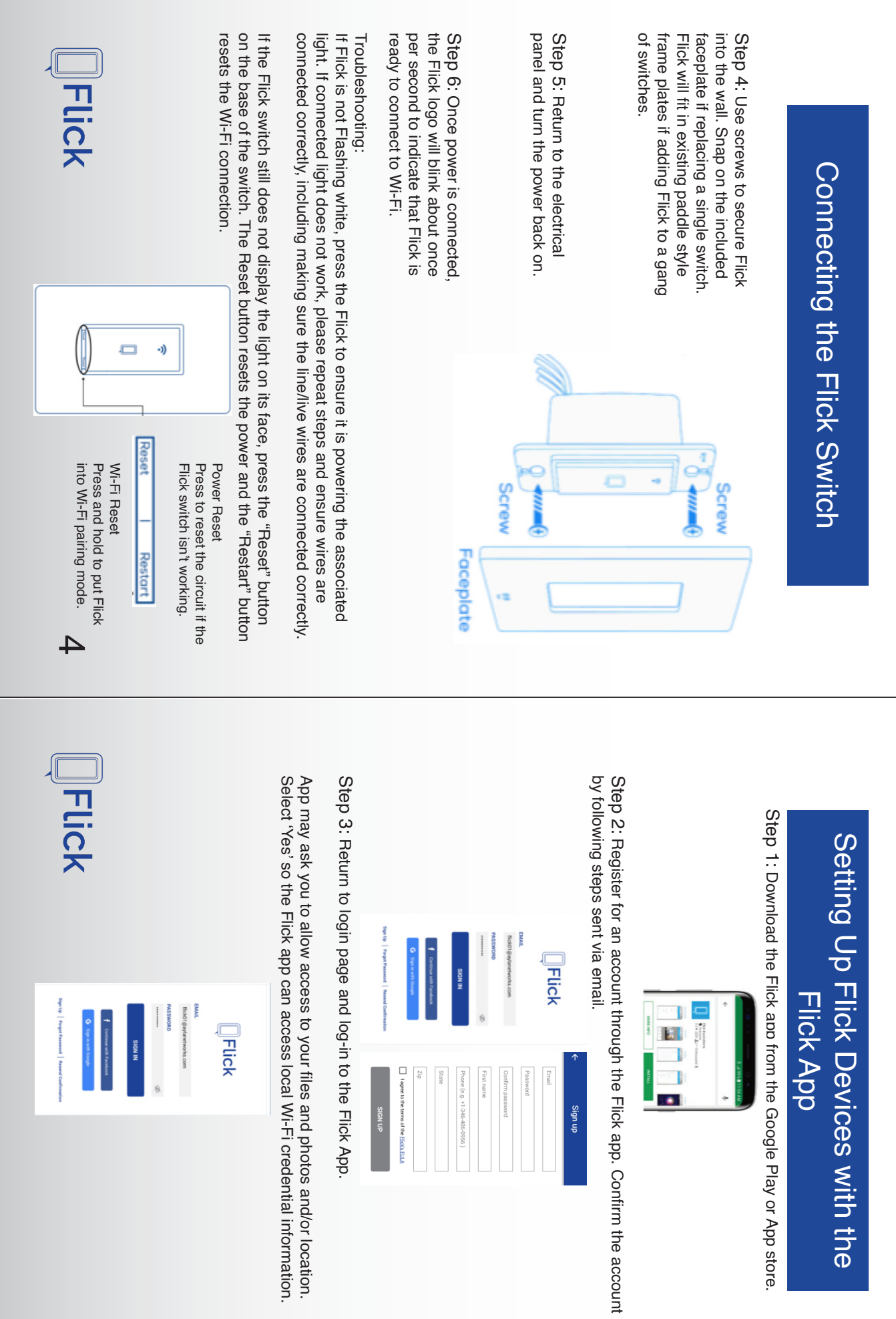

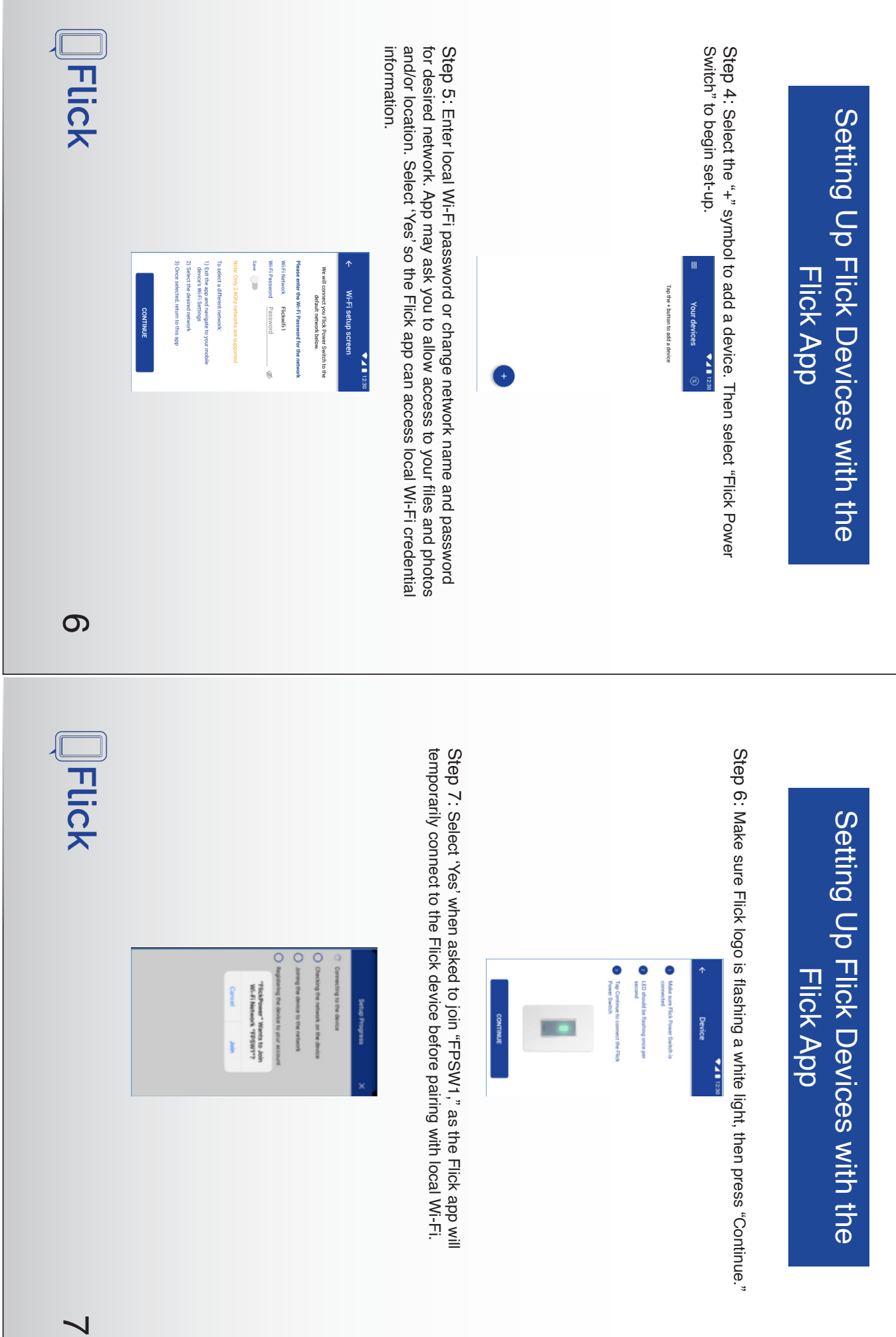

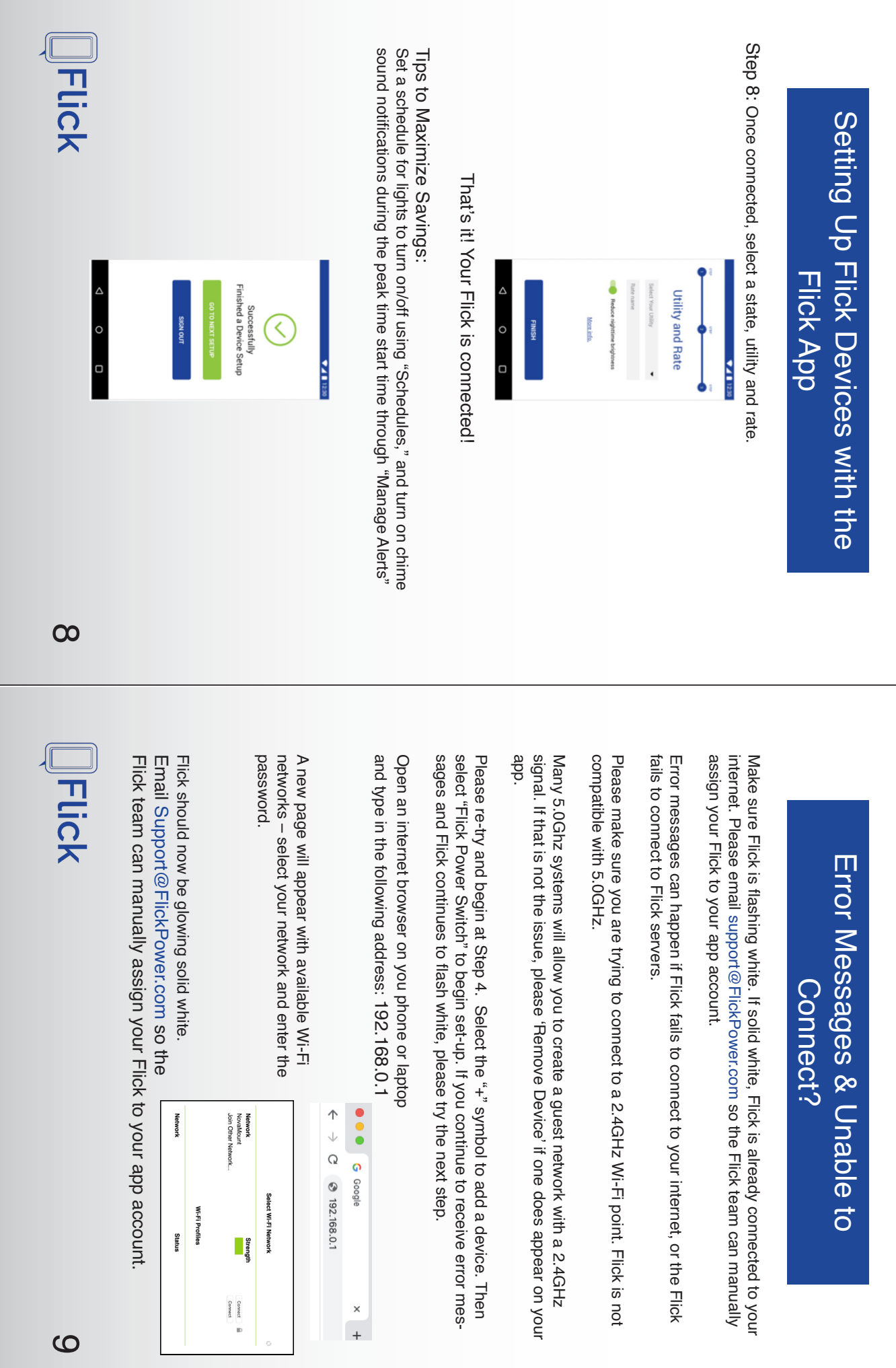

 $\circ$